## **QGIS Application - Issues**

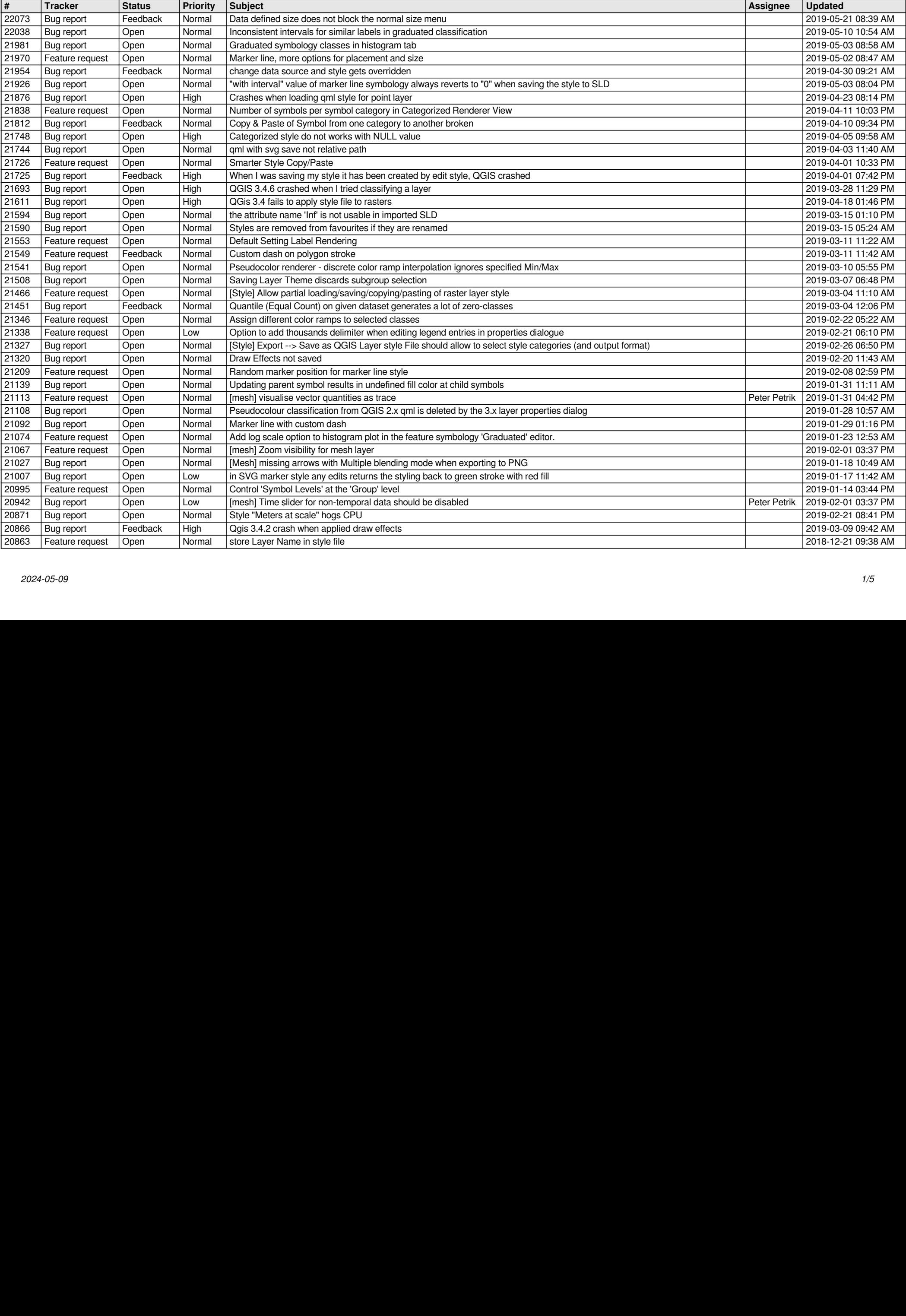

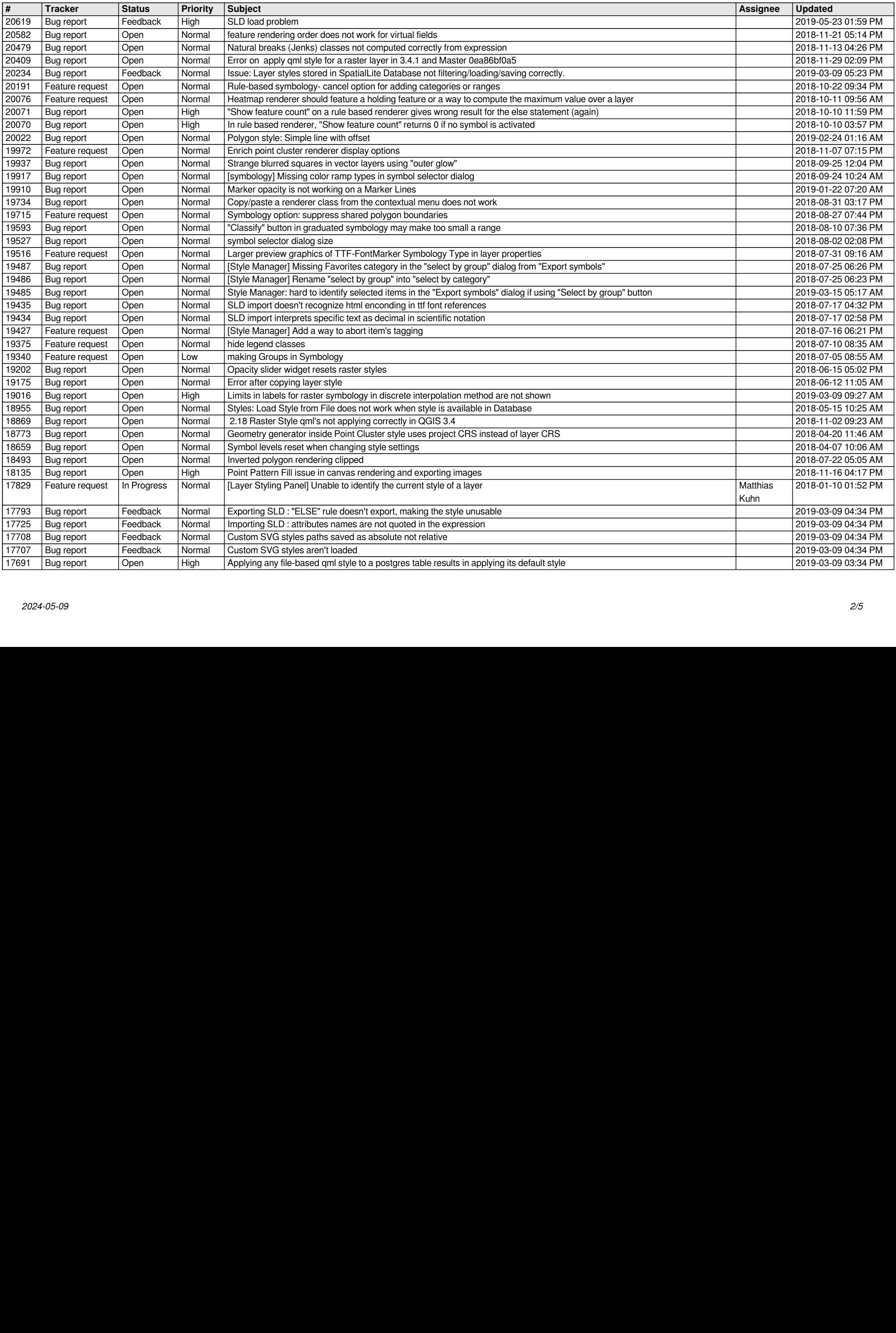

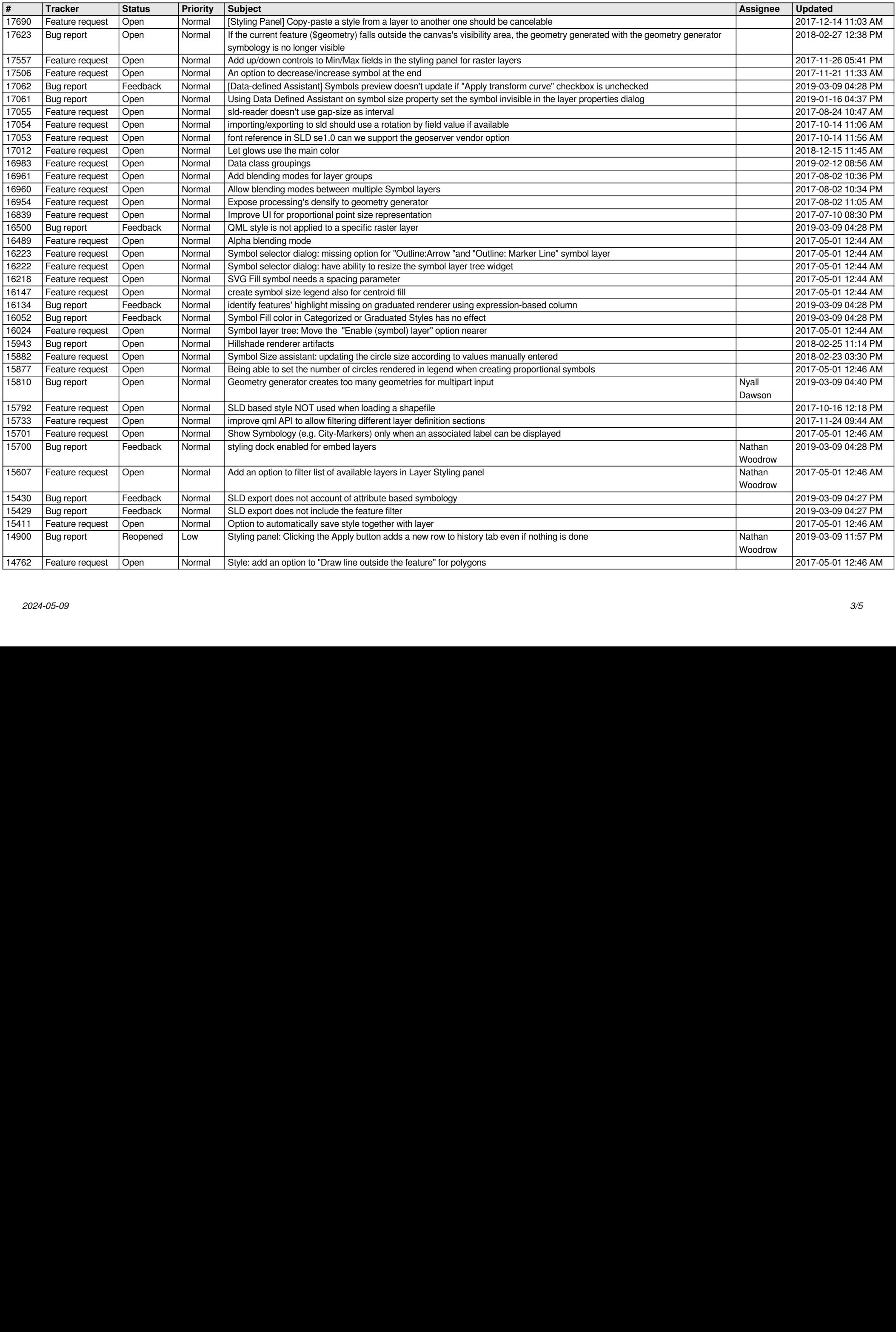

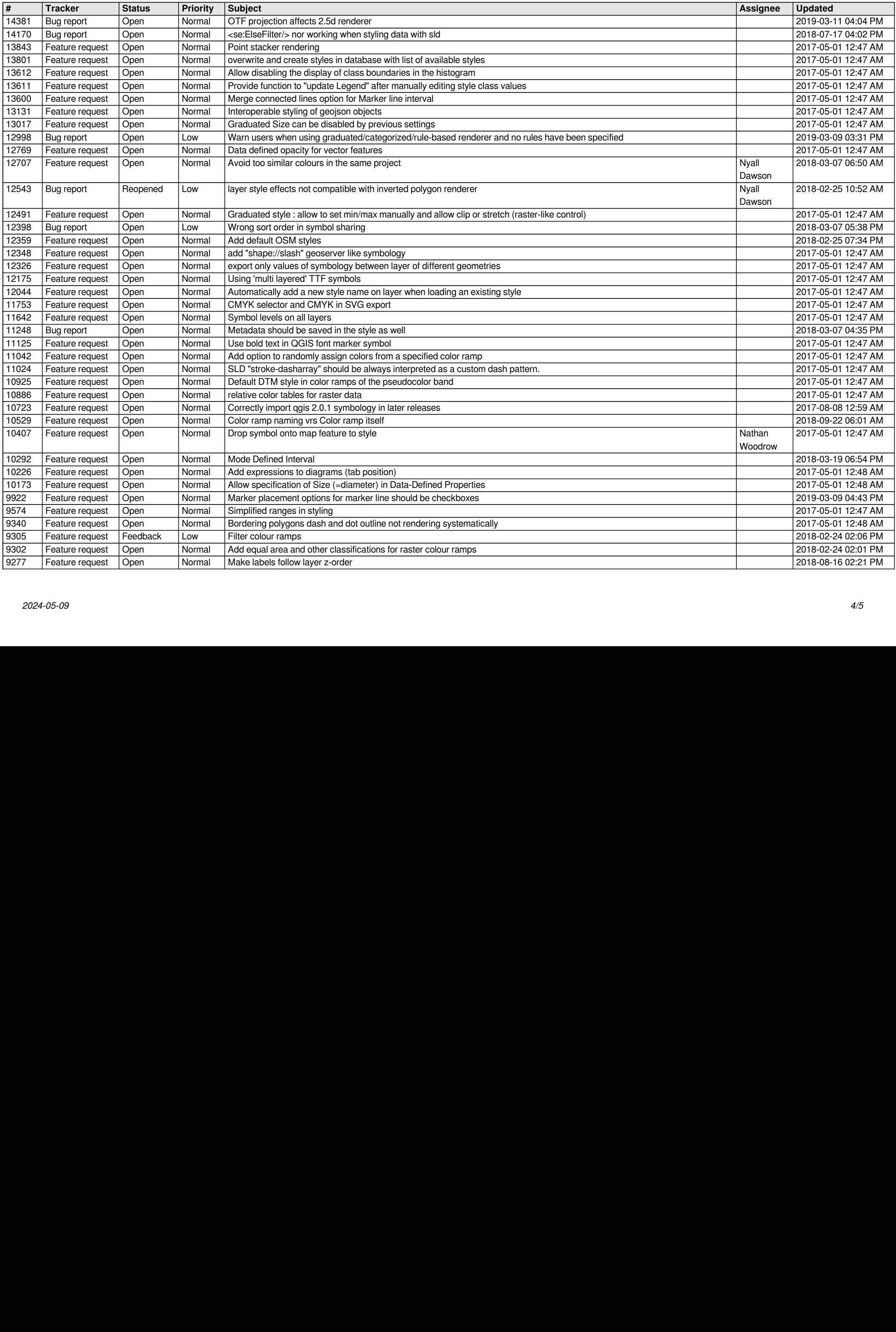

![](_page_4_Picture_326.jpeg)